#### **Introducing EdgeBSD**

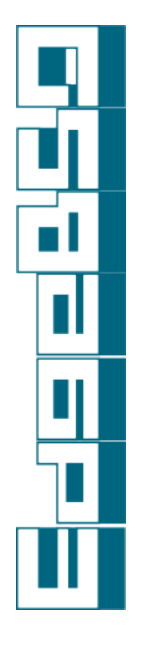

FrOSCon 2013 Bonn, Germany

Pierre Pronchery <[khorben@edgebsd.org](mailto:khorben@edgebsd.org)> August 24th 2013

Introducing EdgeBSD (CC BY-NC-SA)

# **Who am I**

- Pierre Pronchery
- DeforaOS project since 2001
- NetBSD developer since May 2012 (khorben@)
- And now EdgeBSD as well

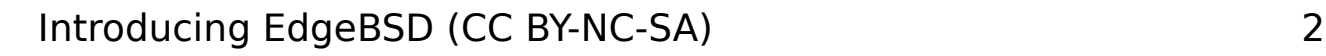

# **But what is EdgeBSD?**

- It is a fork of NetBSD
	- A full copy of NetBSD's src and pkgsrc
	- Including history
	- New development branches
- It is not a fork of NetBSD
	- So far, barely any change to the code
- Not different from your own checkout (what is a fork anyway?)

# **NetBSD primer**

- Project started in 1993
- Follow-up to the CSRG lab at Berkeley
- First modern Open Source project
- Gave birth to OpenBSD in 1995
- About 256 developers today
- Cathedral type of development
- Centralized repository (CVS)

# **NetBSD is great and beautiful**

- Strong focus on quality
- Clean architecture ...hence portable
- Transparent cross-compilation
- Attracted lots of cool research
- Tons of awesome modern features
- ASLR, CGD, Xen, RUMP, ZFS, Dtrace... Thanks to...

## **NetBSD development model**

- Only official developers can commit
- It takes a while to be accepted as one
- Commits need usually be reviewed
- Work on the code is always public
- Branches are allowed but stay forever
- Existing features not allowed to break Don't get me wrong, this is all fine. But...

### **It harms development**

- If you have occasional contributions
	- You can't easily become a developer
	- Someone has to be available to commit
- If such contributions are major
	- You can't easily let them be reviewed
	- Reviewers can't easily test and patch
- Even if you are an official developer
	- You can't tinker, commit, break, revert...

# **More potential harm**

- NetBSD maintains its own versions of:
	- Gcc, Xorg, Bind, Postfix... in the base system
- It's fine as long as the manpower to maintain is there
- ...but I can't run NetBSD on my workstation (2008) or laptop (2009) anymore with an upstream Xorg

I want to run NetBSD as my main system!

# **Obvious issue: CVS**

- I like CVS: simple and easy to fix
- I don't like Git: inconsistent and opaque But it's just so good to be able to:
- Work offline with history and branches
- Branch almost for free
- Stash and stage and commit and combine and and and...

# **Where EdgeBSD kicks in**

- Meant as a staging area for NetBSD (then of course it might go its own path)
- Decentralized VCS: Git (for popularity)
- More open, more affordable, more fun
- Allow just about anyone to work in branches together
- Polish patches for inclusion in NetBSD

More research, more development

# **Development model**

- Keep NetBSD's original code in a pristine Git mirror (netbsd-src, -pkgsrc)
- Track master and select branches in EdgeBSD's Git repositories
- Allow contributors to push branches
- Dedicate some branches for inclusion (to either edgebsd/master or NetBSD)
- Master as EdgeBSD's tentative -current

#### **Enable and test more features**

- Many existing features are not enabled by default in NetBSD:
	- ASLR (known bugs)
	- SSP (imposes restrictions)
	- Securelevels (not always desirable)
	- Veriexec (fair enough)
	- Modular kernels ("might break")
	- Modular Xorg from packages (broken)

Let them be tested and unbroken.

## **Push Open Source development**

- Pioneer new approaches to OSS development:
	- Provide e-mail, calendar, secure IM, VoIP, conferencing... to contributors
	- Automated checks and procedures
	- "Build me this patch on XYZ architectures"
	- "Push this patch to master iff it built everywhere"

Introducing EdgeBSD (CC BY-NC-SA) 13 Not easy, lots of work and infrastructure, but I need and want to offer this

# **Release engineering**

- Yes indeed, I want to work towards stable releases too:
	- Based on NetBSD's stable branch
	- With extra features enabled
	- With continuous security & bugfix updates
	- With stable, testing and new packages
	- With easier ways to install and deploy

#### **What I want to see in a release**

- Graphical and text-based installers
- Default environment with known hardware and software support

ń

- Ready-to-flash images for range of devices
- Milestones and continuous updates

# **Politics**

- I have to mention this and it's not fun
- I don't feel comfortable running a system primarily hosted in the USA anymore
- I want to host EdgeBSD in Germany
- Any help kicking off a legal structure is welcome

With this said...

#### **It's not vaporware**

- On the web: <http://www.edgebsd.org/>
- Git repositories: <http://git.edgebsd.org/>
	- \$ git clone <http://git.edgebsd.org/EdgeBSD/> edgebsd-src.git and edgebsd-pkgsrc.git
- We have a port to the Im32 CPU
- More to come hopefully

FI

# **Special thanks**

- Bug Hunting for his passion and attention to details
- Git community, of which gitweb and Gitolite in particular
- Joerg Sonnenberger for his work on converting NetBSD to different VCSes
- NetBSD for having such a high standard
- Yann Sionneau for joining already

Introducing EdgeBSD (CC BY-NC-SA) 18 ...and of course the Lisp room for the slot

## **Questions, Contact**

- Sorry for the rough, rushed presentation
- Thanks for your patience and support
- Reminder: all of this is new, ambitious, but also open!
- Speak your mind now or later:
	- IRC #EdgeBSD on freenode
	- e-mail [khorben@edgebsd.org](mailto:khorben@edgebsd.org) (I'll setup mailing-lists ASAP)